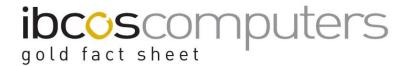

# Rebuild PDF Order Links

This program in System Management, Housekeeping Parts, is designed to correct certain stock figures (e.g. Order Quantity, WIP) to ensure that the files contain consistent data.

It is imperative that no other users are on the system while this is running, and it is highly recommended that a backup be taken prior to running this program.

The program produces a report of errors found, and the action taken. If the user has the Serial/Batch option, a second program is run to check additional files and figures, and a second report may be produced.

If the program produces a report, it should be run again after making all necessary corrections. Some corrections may affect stock levels, which should be re-checked after all corrections have been made.

The following Error Messages may be displayed, and the action required is detailed for each.

# IF YOU ARE UNSURE OF THE ACTION TO BE TAKEN, OR DO NOT UNDERSTAND THE IMPLICATIONS, PLEASE CONTACT GOLD SUPPORT FOR ASSISTANCE.

# 'Part xxx does not exist for Depot y'

A depot stock record exists but not the parts master record. Re-create the Part Number for a different depot so that the stock levels may be checked.

#### 'Part xxx does not exist for Job / Advice/Order xxx line yy '

The parts master record does not exist for the stated Job, Advice, or Purchase Order line. It should be re-created so that the records may be corrected.

# 'Part xxx Depot y does not exist for Job / Advice/Order xxx line yy '

This indicates that the parts stock record does not exist for the stated Job, Advice or Purchase Order line. It should be re-created so that the records may be corrected.

# 'Order xxx line yy does not exist for Job / Advice xxx line yy - Deleted'

A Job or Advice line is linked to an IDT order that does not exist. The Job / Advice line is deleted by the program

#### 'Order xxx line yy does not exist for Job / Advice xxx line yy - Unallocated'

A Workshop Job or POS Advice has a part line allocated to a Purchase order line that does not exist. The program changes the status of the Job / Advice line to unallocated and deletes any POW link record.

#### 'Order xxx line yy link for Job / Advice xxx line yy inconsistent - Deleted'

A purchase order line has a POW link record to a Job / Advice line that is allocated to a different purchase order line. The link is deleted but the correct link will probably be recreated later.

Fact Sheet 18 Rev0411 1 Rebuild PDF Order Links

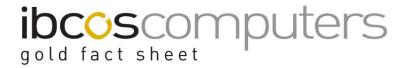

# 'Order link does not exist for Job / Advice xxx line yy - Recreated'

The POW record which links the Job / Advice line to the purchase order line was missing and has been re-created.

# 'Order xxx line yy link qty does not agree for Job / Advice xxx line yy - Please check' The quantity on order for the Job / Advice line is inconsistent with the quantity on the POW link record. This may need to be corrected through Housekeeping.

# 'Job / Advice xxx header does not exist - Recreated'

A Job / Advice line has been found where the header record is missing and the line not invoiced. A header record is created for the Cash Sale account and Invoice type 01. This should be amended to the correct information or the Job / Advice deleted. This may affect stock levels and these should be checked after correcting.

# 'Job / Advice xxx header does not exist - Line yy deleted'

A Job / Advice line has been found where the header record is missing and the line has been invoiced, or the Job / Advice number begins with Q signifying a quote. Can be caused by invoicing some lines on the advice, and then deleting the rest. The POS program will report that No lines are on the Advice and ask to delete the header.

#### 'Advice xxx Line yy has invalid order status'

A POS Advice line, with an order quantity, was found without an order status. The order status is set to "Request Not Allocated" so that allocate free stock and suggested order programs will pick up the Advice.

#### 'Order xxx line yy has more allocated than ordered - Please check'

A purchase order line has been found, where more items have been allocated to customer orders than are on the purchase order. Either amend the purchase order, to increase the quantity ordered, or remove the customer orders.

#### 'Order xxx line yy has more issued than received - Please check'

A purchase order line has been found, where more items have been issued to customers' orders than have been received. This may need to be corrected through Housekeeping.

#### 'Advice xxx does not exist - HID deleted'

A serial/batch detail record was found where the Advice header did not exist. The detail record is deleted. Invoicing some lines on an Advice, deleting any remaining lines, and then deleting the header can cause this.

#### 'Part\_no Batch xxx Line yy had negative stock - Cleared'

A Serial/Batch delivery record had a negative stock quantity. This is reset to 0. (ZERO)

# 'Advice xxx Line yy does not exist - HID deleted'

A serial/batch detail record was found where the Advice line record did not exist. The detail record is deleted.

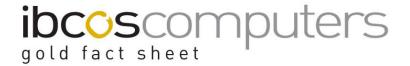

# 'Advice xxx Line yy - No receipt record'

An Advice line has been found that is linked to a non-existent receipt record. This will also generate a WIP error.

# 'Batch xxx/yy Part xxx Depot x does not Exist'

A serial/batch delivery record has been found with stock, or requiring purchase invoice confirmation, where the part depot record does not exist. This should be re-created through Parts File Maintenance so that stock levels can be corrected.

# 'Batch xxx/yy Part xxx does not Exist'

A serial/batch delivery record has been found with stock, or requiring purchase invoice confirmation, where the part master record does not exist. This should be re-created through Parts File Maintenance so that stock levels can be corrected.

#### 'Part xxx Depot y - WIP: n, Calc. n'

The WIP figure, calculated from the Job / Advice lines, does not agree with that calculated from the allocated serial/batch records. Where the WIP quantity is greater, an Advice line exists with less stock allocated than sold – this will also generate an 'Allocation is Incorrect' error. Where the Calculated figure is greater, the same stock has been allocated to more than one Advice. To correct the data, look up the WIP through the POS enquiry program, delete the incorrect lines, and re-enter them. Where stock has been allocated to more than one Advice, delete all relevant Advice lines and run the Rebuild PDF Order Links again before re-entering the advice lines.

#### 'Advice xxx Line yy - Allocation is Incorrect'

The total allocated on serial/batch detail records does not agree with the quantity sold. Deleting the line from the Advice, and re-allocating the stock should correct this. This may explain the WIP errors reported above.

# 'Batch xxx/yy Part xxx had incorrect cost - Check nominal'

This sets the cost for all HPD records for the same purchase order line. This may generate a nominal difference for stock and / or accrual that will need manual correction.

#### 'Batch xxx/yy Part xxx Order line not found - Check cost'

A delivery record has been found that needs invoice confirmation, but the purchase order line does not exist. The invoiced quantity is set so that it will not appear again. The cost of this line should be checked through the audit trail.

# 'Order xxx/yy Part xxx has incorrect allocation'

The serial/batch delivery records for a purchase order line do not agree with the purchase order line record. This was being incorrectly reported.